# **Buchhaltung**

Durch diese Lerneinheit erwerben Sie Grundkenntnisse der Buchführung bzw. frischen Ihre eventuell vorhandenen Kenntnisse wieder auf. Sie erhalten einen Einblick in die Technik und den Ablauf, so dass Sie besser nachvollziehen können, was das Steuerbüro erledigt. Außerdem erhalten Sie durch dieses Grundverständnis eine bessere Kostenübersicht in Ihrem Unternehmen. Einige Punkte dieser Lerneinheit können in der IHK-Prüfung vorkommen.

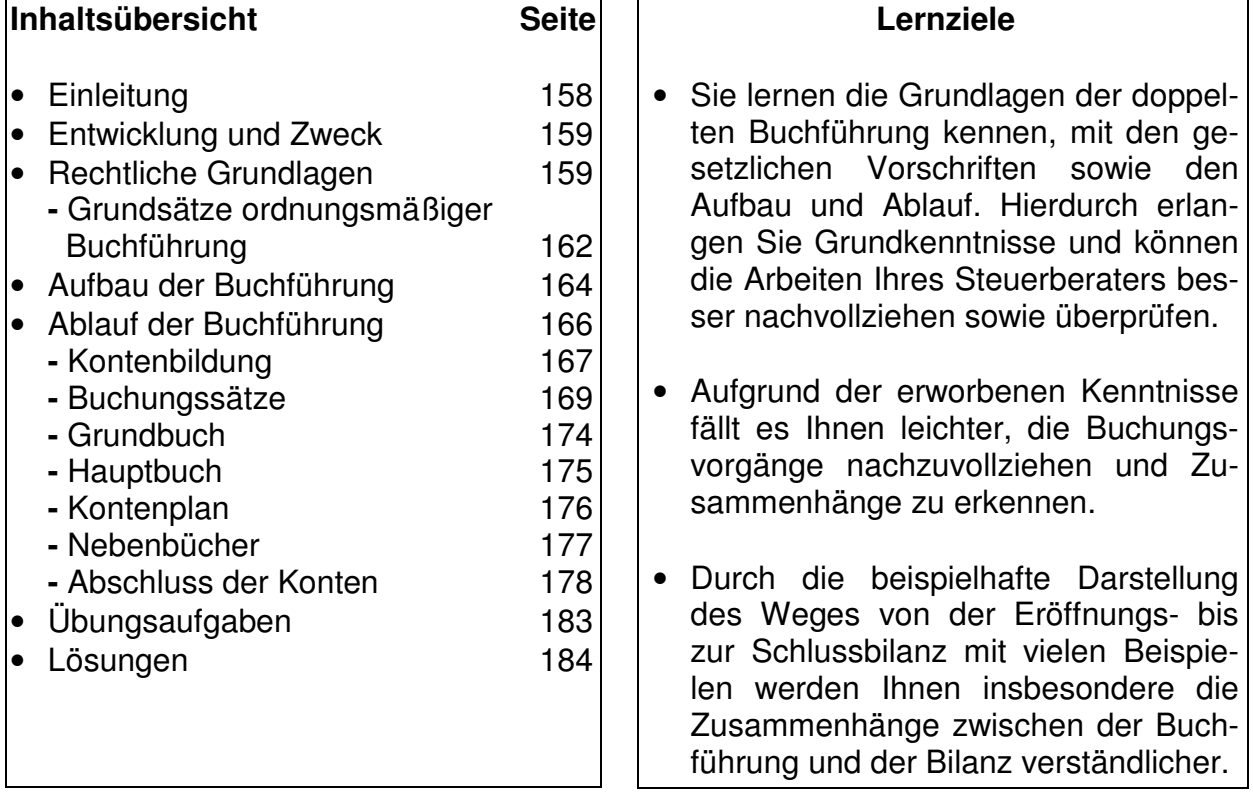

#### **Literaturhinweise**

Betriebliches Rechnungswesen im Transportgewerbe / Siegfried W. Kerler Erschienen ist dieses Handbuch im Heinrich Vogel-Verlag, München (2002)

Im Internet finden Sie z.B. unter www.rechnungswesen-unterricht.de einige weiterführende Informationen und Material.

# **Einleitung**

Sie werden in dieser Lerneinheit die entsprechenden Gesetze und die theoretischen Hintergründe der Buchführung mit Beispielen kennenlernen. Aufgrund der Beispiele, die grob ein Geschäftsjahr von der Eröffnungsbilanz mit Buchungen der Geschäftsvorfälle bis zur Abschlussbilanz darstellen, wird sich Ihnen die Buchführung wie von selbst erschließen.

Die mittlerweile gewohnten Übungsaufgaben am Ende der Lerneinheit beinhalten Fragen, die in der IHK-Prüfung gestellt werden könnten. Sie müssen in der Prüfung auch rechnen, dass Sie Buchungssätze bilden sollen. Sie müssen also über Grundkenntnisse verfügen.

Die Auseinandersetzung mit der Buchführung ist einfacher, wenn Sie über Grundkenntnisse der Bilanz verfügen. Falls Sie keine Zeit hatten, die Lerneinheit "Jahresabschluss" zu bearbeiten, sollten Sie dies möglichst nachholen, bevor Sie die Bearbeitung dieser Lerneinheit in Angriff nehmen. Sie können es zwar auch so versuchen, aber es wird an einigen Stellen bestimmt schwieriger nachzuvollziehen sein.

Natürlich werden Sie sich auch bei dieser Lerneinheit fragen: "Warum soll ich das alles lernen, dies erledigt doch mein Steuerberater?" Dennoch sollte jede/r Unternehmer/in die theoretischen Hintergründe der Buchführung kennen, z.B. um besser nachvollziehen zu können, wie die Buchungen aufgrund der Geschäftsvorfälle im Steuerbüro vorgenommen werden. Hierdurch erwerben Sie weitere Kenntnisse, um die Arbeit des Steuerbüros überprüfen zu können.

Sie können von dieser Lerneinheit nicht erwarten, dass Sie nach der Bearbeitung topfit in Buchführung sind. Falls Sie über keine oder nur wenige Kenntnisse verfügen, verschaffen Sie sich hierdurch Grundkenntnisse bzw. arbeiten Vergessenes wieder auf. Erwarten Sie also nicht zu viel. Wir können Ihnen lediglich fundierte Grundkenntnisse vermitteln, um Buchführung verstehen zu können.

**Buchhaltung oder Buchführung** Hier noch ein kurzer Hinweis zu den Begriffen "Buchhaltung" und "Buchführung". Sie werden in Lehrbüchern immer wieder beide Begriffe finden, die das gleiche meinen. Je nach Autor wird der eine oder andere Begriff benutzt. Wir haben uns für Buchführung entschieden, weil mit Buchhaltung häufig die Abteilung im Unternehmen benannt ist und die eigentliche Tätigkeit (die Erfassung der Geschäftsvorfälle mit allem was dazu gehört) die Buchführung ist.

# **Entwicklung und Zweck der Buchführung**

Bereits im 14. Jahrhundert tauchten zum ersten Mal Handelsbücher auf. Hier wurden jedoch lediglich Kreditgeschäfte aufgezeichnet. Erst nach und nach wurden alle Geschäfte aufgezeichnet, anfangs nur getrennt nach Ein- und Verkäufen, später auch nach Leistungen und Gegenleistungen.

Die Erfindung der doppelten Buchführung im Jahr 1494 wird dem italienischen Franziskanermönch Pacioli zugeschrieben. Diese italienische Form der doppelten Buchführung wurde mit der Zeit immer weiter entwickelt. Es entstand daraus eine deutsche, eine französische und eine amerikanische. Heute wird meistens nur noch die EDV-Buchführung angewandt, die sich aus den vorgenannten entwickelt hat.

Die Buchführung gehört zum Rechnungswesen eines Unternehmens, zu der auch die Kosten- und Leistungsrechnung, die Statistik sowie die Planrechnung gehört. Die Kosten- und Leistungsrechnung werden wir in der entsprechenden Lerneinheit abhandeln. Die Statistik sowie die Planrechnung streifen wir in der Lerneinheit "Controlling".

Zweck der Buchführung ist nicht nur den nachfolgend aufgeführten gesetzlichen Anforderungen genüge zu tun, sondern eine betriebliche Notwendigkeit. Jede/r Unternehmer/in sollte im eigenen Interesse die Entwicklung des Unternehmens im Auge behalten. Die Buchführung gibt dem/der Unternehmer/in durch die planmäßige und lückenlose Aufzeichnung der Geschäftsvorfälle

- eine Übersicht über Vermögen und die Schulden.
- eine Übersicht über Gewinn oder Verlust,
- sie bietet die Grundlage für die Kostenrechnung und Preiskalkulation,
- sie dient als Grundlage für die Besteuerung und
- sie dient in Form der BWA als Vorlage bei einer Kreditbeschaffung.

# **Rechtliche Grundlagen**

Wie soll es anders sein, auch für die Buchführung gibt es gesetzliche Bestimmungen und zwar verteilt in unterschiedlichen Gesetzen. Es gibt zwei wichtige Gesetze, die etwas über die Buchführungspflicht aussagen. Dies ist das Handelsgesetzbuch (HGB) und die Abgabenordnung (AO), deren Ausführungen zu den Buchführungsvorschriften wir uns nachfolgend etwas genauer ansehen. Vieles wird Ihnen bekannt vorkommen, weil wir uns in der Lerneinheit "Jahresabschluss" bereits mit einigen dieser Vorschriften auseinander gesetzt haben.

**Rechnungswesen** 

**HGB und AO** 

#### **Handelsgesetzbuch**

Der § 238 Buchführungspflicht Abs. 1 im HGB lautet:

**ordnungsmäßige Buchführung**

**Korrekturen**

"Jeder Kaufmann ist verpflichtet, Bücher zu führen und in diesen seine Handelsgeschäfte und die Lage seines Vermögens nach den Grundsätzen ordnungsmäßiger Buchführung ersichtlich zu machen. Die Buchführung muss so beschaffen sein dass sie einem sachverständigen Dritten innerhalb angemessener Zeit einen Überblick über die Geschäftsvorfälle und über die Lage des Unternehmens vermitteln kann. Die Geschäftsvorfälle müssen sich in ihrer Entstehung und Abwicklung verfolgen lassen." Hieraus ergibt sich, dass jeder Kaufmann zur Buchführung verpflichtet ist, wie auch zur Erstellung einer Bilanz und einer Gewinn- und Verlustrechnung (vergleiche Lerneinheit "Jahresabschluss"). Es werden aber auch Mindestanforderungen an die Aussagefähigkeit der Buchführung gestellt, ohne dass ein bestimmtes Buchführungssystem festgelegt wird. Hierdurch liegt das Schwergewicht bei den Mindestanforderungen auf dem Begriff "ordnungsmäßige Buchführung", auf den wir später noch eingehen werden.

Es gibt im HGB neben dem o.g. Paragraphen, der die wichtigste Aussage zur Buchführungspflicht enthält, noch weitere Paragraphen, die die Buchführung reglementieren. Nachfolgend die wichtigsten:

- Entsprechend § 239 Abs. 1 muss die Buchführung in einer lebenden Sprache erfolgen und sich deren Schriftzeichen bedienen. Werden Abkürzungen, Ziffern, Buchstaben oder Symbole verwandt, so muss deren Bedeutung eindeutig festliegen.
- **vollständig, richtig, zeitgerecht und geordnet** • Entsprechend § 239 Abs. 2 müssen die Eintragungen in den Büchern und die sonstigen Aufzeichnungen vollständig, richtig, zeitgerecht und geordnet sein.
	- Entsprechend § 239 Abs. 3 müssen spätere Eintragungen im Buch- oder Kontenwerk als solche auch erkennbar sein. Dies betrifft insbesondere Korrekturen, bei denen der ursprüngliche Inhalt und Vorgang erkennbar bleiben muss.
- **Handelsbücher** • Entsprechend § 239 Abs. 4 gibt es keine Verpflichtung gebundene Bücher zu führen. Die Handelsbücher und die sonst erforderlichen Aufzeichnungen können auch in einer geordneten Ablage von Belegen erfolgen oder auf Datenträgern, wenn diese Formen den Grundsätzen ordnungsmäßiger Buchführung entsprechen.

**Tipp:** Beim Kauf eines Buchhaltungsprogramms also unbedingt darauf achten, dass es den Grundsätzen ordnungsmäßiger Buchführung entspricht und vom Finanzamt anerkannt wird (Beschreibung beachten).

**Aufbewahrungsfristen** • § 257 enthält die Vorschriften über die Aufbewahrungsfristen der Buchführungsunterlagen, wie Sie sie bereits aus der Lerneinheit "Jahresabschluss" kennen.

# **Abgabenordnung**

Die Abgabenordnung "AO" ist ein Gesetz für alle Steuern und Steuervergütungen, die durch unser Bundesrecht oder das Recht der Europäischen Gemeinschaft geregelt sind. Manchmal wird die Abgabenordnung auch als "allgemeines Steuergesetz" bezeichnet, weil sie diejenigen Vorschriften zusammen fasst, die für alle oder für mehrere Steuerarten gelten. Die Abgabenordnung enthält auch Vorschriften zur Buchführung.

# "§ 140 Buchführungs- und Aufzeichnungspflichten

Wer nach anderen Gesetzen als den Steuergesetzen Bücher und Aufzeichnungen zu führen hat, die für die Besteuerung von Bedeutung sind, hat die Verpflichtungen, die ihm nach den anderen Gesetzen obliegen, auch für die Besteuerung zu erfül-Dies bezieht sich auf die Kaufleute, die aufgrund HGB § 238 Abs. 1 zur Buchführung verpflichtet sind .

# "§ 141 Buchführungspflicht bestimmter Steuerpflichtiger

(1) Gewerbliche Unternehmer sowie Land- und Forstwirte, die nach den Feststellungen der Finanzbehörde für den einzelnen Betrieb

- 1. Umsätze ... von mehr als 350.000 Euro im Kalenderjahr oder
- 2. (gibt es nicht mehr, weggefallen)
- 3. ... (betrifft die Land- und Forstwirtschaft)
- 4. einen Gewinn aus Gewerbebetrieb von mehr als 30.000 Euro im Wirtschaftsjahr oder
- 5. ... (betrifft die Land- und Forstwirtschaft)
- 6. gehabt haben, sind auch dann verpflichtet, für diesen Betrieb Bücher zu führen und aufgrund jährlicher Bestandsaufnahmen Abschlüsse zu machen, wenn sich eine Buchführungspflicht nicht aus § 140 ergibt. Die §§ 238, 240 bis 242 Abs. 1 und die §§ 243 bis 256 des Handelsgesetzbuchs gelten sinngemäß, sofern sich nicht aus den Steuergesetzen etwas anderes ergibt. .. "

Einerseits erweitert § 141 den Kreis der Buchführungspflichtigen, weil hierdurch auch die Nichtkaufleute (vergleiche Lerneinheit "Handelsgesetzbuch") und Landwirte einbezogen werden, wenn sie bestimmte Bedingungen erfüllen. Andererseits gibt er aber auch die Ausnahmeregelung für die Kleinunternehmen wieder, die wir am Ende dieses Kapitels noch kurz betrachten.

**Nichtkaufleute** 

"§145 Allgemeine Anforderungen an Buchführung und Aufzeichnungen

(1) Die Buchführung muss so beschaffen sein, dass sie einem sachverständigen Dritten innerhalb angemessener Zeit einen Überblick über die Geschäftsvorfälle und über die Lage des Unternehmens vermitteln kann. Die Geschäftsvorfälle müssen sich in ihrer Entstehung und Abwicklung verfolgen lassen.

(2) Aufzeichnungen sind so vorzunehmen, dass der Zweck, den sie für die Besteuerung erfüllen sollen, erreicht wird."

§ 145 mit seinen Anforderungen an die Buchführung und Aufzeichnungen entspricht weitgehend den Vorschriften des HGBs, die wir bereits betrachtet haben.

**AO ist ein Gesetz** 

**Besteuerung**

# **Sonstige Gesetze**

Neben den oben dargestellten rechtlichen Vorschriften im HGB und der AO sind noch in einer Reihe anderer Gesetze Vorschriften zur Buchführung enthalten, die wir an dieser Stelle zumindest kurz nennen wollen:

- Einkommensteuergesetz
- Körperschaftsteuergesetz
- Umsatzsteuergesetz
- Steuerrichtlinien und Steuerverordnungen
- GmbH-Gesetz
- Aktiengesetz

**GoB**

- Genossenschaftsgesetz
- Strafgesetzbuch

Im letztgenannten Gesetz ist in § 283 b festgelegt, dass man mit Freiheitsstrafen bis zu 2 Jahren verurteilt werden kann, wenn man die Buchführungspflicht verletzt. Hierzu gehört auch die Fälschung von Bilanzen.

#### **Grundsätze ordnungsmäßiger Buchführung**

Sie haben selbst festgestellt, dass im Gesetz zwar der Begriff "Grundsätze ordnungsmäßiger Buchführung" verwendet, aber an keiner Stelle definiert wird. Die Grundsätze ordnungsmäßiger Buchführung (GoB) haben sich im Laufe der Zeit entwickelt. Es sind Verhaltensnormen, die einem natürlichen Wandel unterliegen und sich hierdurch den wirtschaftlichen Bedürfnissen bzw. der Entwicklung anpassen. Hierzu zwei Beispiele:

- 1. In den fünfziger Jahren waren gebundene Bücher verlangt. Heute können es auch lose Blattsammlungen sein.
- 2. Vor hundert Jahren hat noch niemand daran gedacht die Buchführung über den PC abzuwickeln und die Unterlagen auf Datenträgern zu archivieren.

Diese zwei kurzen Beispiele verdeutlichen, dass die Verhaltensnormen so gestaltet sein müssen, dass sie in der Vergangenheit gültig waren, aber auch zukünftigen Entwicklungen standhalten. Sie sind den Grundsätzen der ordnungsmäßigen Bilanzierung (vergleiche Lerneinheit "Jahresabschluss") sehr ähnlich.

Folgende vier Hauptgrundsätze, zu denen es viele weitere Grundsätze ordnungsmäßiger Buchführung gibt, haben sich in der Vergangenheit bewährt und werden dies wohl auch in Zukunft tun:

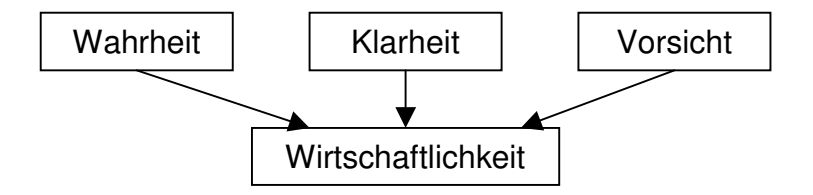

# **Wahrheit**

Alle Vermögensgegenstände und Geschäftsvorfälle müssen vollständig und wahrheitsgemäß dargestellt werden. Hierzu gehört z.B. keine Falschbuchungen, vollständige Bestandsaufnahme bei der Inventur, Vollständigkeit der Bücher und Eintragungen sowie die Belegsicherung.

#### **Klarheit**

Die Buchführung muss übersichtlich und verständlich sein und zwar in der Weise, dass ein sachkundiger Dritter diese ohne große Schwierigkeiten nachvollziehen kann.

#### **Vorsicht**

Die Verbuchung der Vermögenswerte und der Geschäftsvorfälle muss in einer Weise erfolgen, die mögliche Wertverluste und Risiken voll erfasst. Im Zweifel werden Vermögenswerte eher niedrig als hoch und Verbindlichkeiten eher hoch als niedrig angesetzt.

#### **Wirtschaftlichkeit**

Erfolg und Aufwand der Buchführung müssen in einem vertretbaren Verhältnis zueinander stehen. Das heißt, die Buchführung und deren Umfang muss auf die Unternehmensgröße abgestellt sein und darf ein Unternehmen nicht über Gebühr mit Aufwand und Kosten belasten.

Wie oben schon ausgeführt, ergeben sich aus den Hauptgrundsätzen viele weitere Grundsätze zur ordnungsmäßigen Buchführung. Nachfolgend hierzu die wichtigsten Punkte als Merksätze für die IHK-Prüfung:

- Es darf keine Buchung ohne Beleg erfolgen. (Wird häufig auch oberstes Gebot der Buchführung genannt.) Die Belege müssen mit einem Datum versehen sein und der Beleg muss rechnerisch richtig sein.
- Der Inhalt der erfassten Geschäftsvorfälle muss formell und sachlich richtig sein.
- Die Geschäftsvorfälle müssen zeitlich geordnet, vollständig und wahr sein.
- Die verbuchten Geschäftsvorfälle müssen leicht nachprüfbar sein.
- Es darf nicht mit Bleistift geschrieben und nicht radiert werden. Bei Korrekturen ist sauber durchzustreichen, so dass der ursprüngliche Vorgang erkennbar bleibt.

## **Vorschriften für Kleinunternehmen**

Kleinunternehmen, die entsprechend § 141 AO keinen der zwei nachfolgenden Beträge im Jahr überschreiten:

- Umsätze von mehr als € 350.000,- tätigen oder
- Gewinne von mehr als  $\epsilon$  30.000,- erzielen

unterliegen nur einer verminderten Buchführungspflicht. Hierzu gehört die Führung eines Kassenbuches, eines Rechnungseingangs- und Rechnungsausgangsbuches sowie die Aufstellung eines Inventars und der Einahmen-Überschussrechnung als Jahres-

# **Merksätze GoB**

abschluss. Diese Vorschrift kennen Sie bereits aus der Lerneinheit "Jahresabschluss", sie ist identisch mit der zur Bilanzpflicht.

# **Aufbau der Buchführung**

**lückenlos, zeitlich und sachlich geordnet**

Die Buchführung ist die lückenlose, zeitlich und sachlich geordnete sowie übersichtliche Aufzeichnung der Geschäftsvorfälle eines Unternehmens. Aus diesen Gründen bedarf es eines klaren Aufbaus der Buchführung und eines klaren Ablaufs der Buchführungsarbeiten. Bevor wir uns den Ablauf der Buchführung mit praktischen Beispielen ansehen, müssen wir uns zum besseren Verständnis kurz den Aufbau ansehen. Ab jetzt sind Ihre Kenntnisse aus der Lerneinheit "Jahresabschluss" gefragt, weil viele Begriffe und Vorgänge dieser Lerneinheit nun wieder auftauchen.

#### **Kurz zur Erinnerung**

Wenn ein Unternehmen neu startet, muss es eine Eröffnungsbilanz erstellen, dann werden durch die Buchführung im Jahresverlauf die Geschäftsvorfälle verbucht. Zum Jahresabschluss wird die Inventur durchgeführt, das Inventar aufgelistet und die Bilanz erstellt. Die Schlussbilanz ist die Eröffnungsbilanz für das nächste Geschäftsjahr. Nachfolgend eine einfache Darstellung dieses Aufbaus.

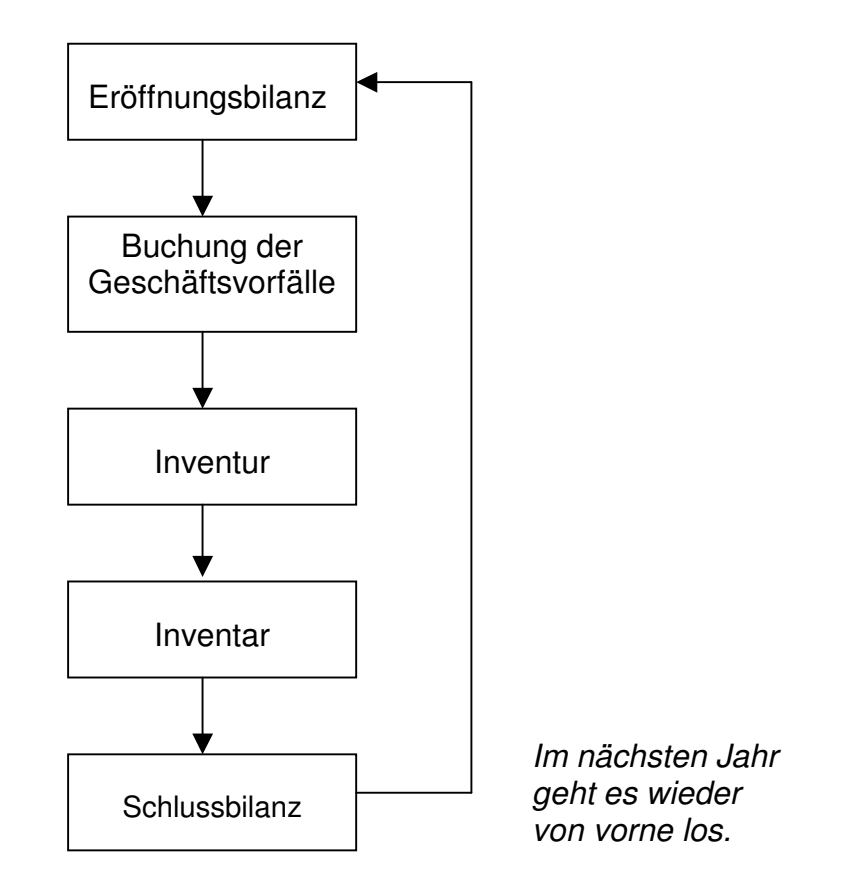

Da wir uns bei der Betrachtung des Jahresabschlusses mit der Bilanz und allem was dazugehört in der entsprechenden Lerneinheit eingehend auseinandergesetzt haben, gehen wir im nachfolgenden nur noch auf den Teil "Buchung der Geschäftsvorfälle" ein. Falls Ihnen also das eine oder andere unverständlich sein sollte, lesen Sie einfach in der entsprechenden Lerneinheit noch einmal nach.

Um uns dem Buchführungsablauf langsam zu nähern, müssen wir die oben dargestellte Graphik zum Aufbau noch erweitern:

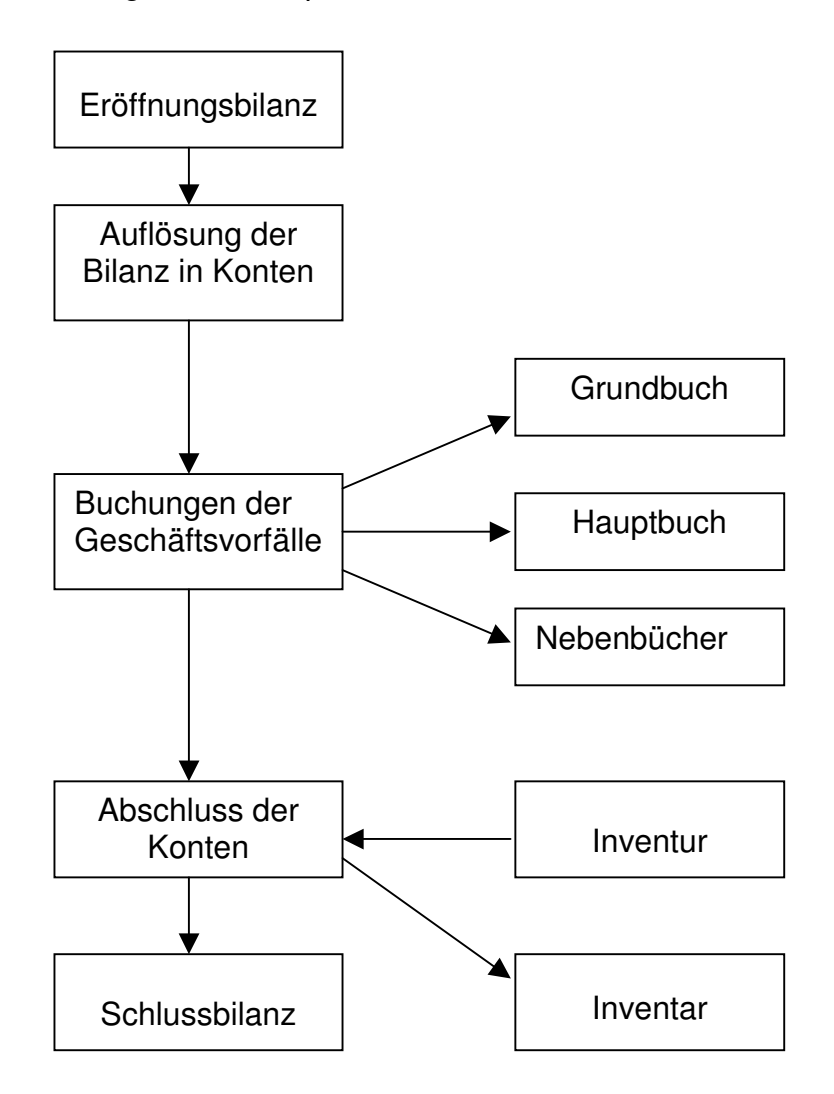

Durch diese zwar immer noch vereinfachte Darstellung des Aufbaus der Buchführung wird es einfacher den Ablauf, also die Buchungen der Geschäftsvorfälle, zu verstehen.

Im Nachfolgenden werden wir den Ablauf der Buchführung Schritt für Schritt darstellen. Wir werden die einzelnen Schritte bzw. Teile oder Begriffe einzeln betrachten, je nach Wichtigkeit mehr oder weniger ausführlich. Bei einigen Schritten werden noch neue Punkte und Sachverhalte hinzukommen, die in der Graphik nicht dargestellt sind. Da Sie alle keine Buchhalter werden wollen, sondern nur ein gewisses Verständnis für die Buchführung erwerben sollen bzw. wollen, beschränken wir uns auf die wesentlichen Dinge.

# **Ablauf der Buchführung**

**doppelte Buchführung**

**Waageprinzip**

Die doppelte Buchführung ermittelt den Erfolg eines Unternehmens auf doppelte Weise. Durch die Bilanz (Kapitalverwendung auf der Aktivseite und Kapitalherkunft auf der Passivseite) und durch die Erfolgsrechnung (Ermittlung des Gewinns oder Verlustes in der G+V). Daher auch der Name "doppelte Buchführung." Um Buchführung und deren Grundlagen zu verstehen, müssen wir noch einmal kurz zurück zur Bilanz. Bei der Bilanz haben Sie gelernt, dass diese dem Waageprinzip entspricht. Die Summen der beiden Bilanzseiten, Aktiv- und Passivseite, sind immer gleich. Die Buchführung folgt auch diesem Prinzip. Jeder Vorgang, der eine Veränderung eines Bilanzpostens (z.B. Anlagevermögen oder Eigenkapital) zur Folge hat, macht es notwendig, dass ein zweiter Posten geändert werden muss, weil sonst die Bilanzgleichung (Waageprinzip) gestört würde. Jeder gebuchte Geschäftsvorfall hat somit 2 wertgleiche Buchungen zur Folge.

## **Beispiel**

Sie kaufen einen neuen Geschäfts-PKW, hierdurch erhöht sich das Anlagevermögen/Fuhrpark auf der Aktivseite. Wenn nun keine Gegenbuchung auf der Passivseite erfolgt, stimmt die Bilanzgleichung nicht mehr. Also muss auch hier eine Buchung erfolgen, z.B. in der Weise, dass dem Unternehmen durch eine Privateinlage des/der Unternehmers/in Geld zugeführt wird. Hierdurch wird das Eigenkapital auf der Passivseite erhöht und das Waageprinzip ist wieder hergestellt.

Es könnte allerdings auch ein weiterer Aktivposten bei der Gegenbuchung betroffen sein, um das Gleichgewicht zu erhalten. Nämlich dann, wenn Sie den PKW mit Geld von Ihrem Bankkonto (Aktivseite/Umlaufvermögen) bezahlen. Hierdurch würde auf der Aktivseite der Posten PKW zunehmen und der Posten Bank abnehmen, so dass das Gleichgewicht erhalten bleibt.

Aufgrund dieses Beispiels erkennen Sie, dass immer zwei Positionen bei einem Geschäftsvorgang betroffen sind. Die doppelte Buchführung führt dies nur sehr viel differenzierter aus, wie Sie später feststellen werden.

## **Eröffnungsbilanz**

Um die weiteren Schritte mit Beispielen erklären zu können, benötigen wir eine Eröffnungsbilanz. Wir bedienen uns der Eröffnungsbilanz von "Willi Eilig" aus der Lerneinheit "Jahresabschluss, wobei wir den "PC-Arbeitsplatz" umgenannt haben in "Büroausstattung". Bei Verständnisproblemen sollten Sie in dieser Lerneinheit an den entsprechenden Stellen noch einmal nachlesen, weil wir auf die Bilanz nur an bestimmten Stellen eingehen werden.

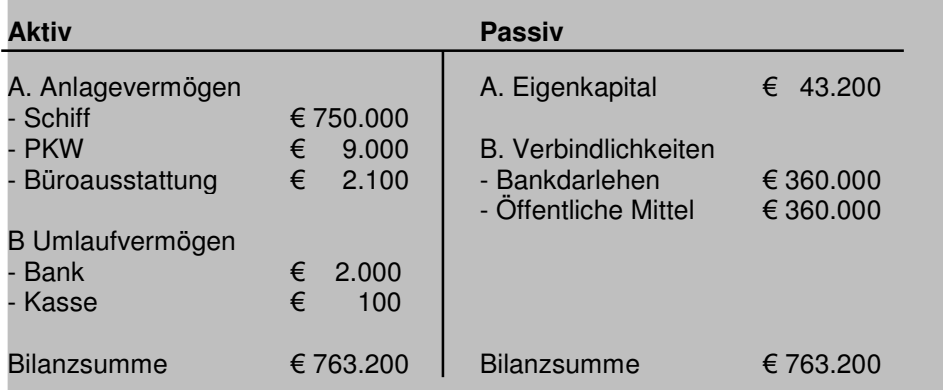

#### **"Willi Eilig", Transporte / Eröffnungsbilanz zum 01.01.2002**

#### **Auflösung der Eröffnungsbilanz in Konten**

Wenn wir jeden Geschäftsvorfall mit Zahlen direkt in der Bilanz eintragen, so würden wir zu jedem Zeitpunkt über eine aktuelle Bilanz verfügen. Dies ist aber aufgrund der Vielzahl der vorzunehmenden Buchungen praktisch nicht möglich und hinzukommt noch, dass in der Bilanz keine Veränderungen durchgeführt werden dürfen. Aus diesem Grund bedient man sich des sogenannten Kontos. Es stellt eine Zwischenstation von Bilanz zu Bilanz dar.

#### **Was ist ein Konto?**

Konto kommt aus dem Italienischen und heißt nichts anderes als "Rechnung". Wir bedienen uns also für jeden Bilanzposten einer solchen Einzelrechnung bzw. Kontos, um hier die Geschäftsvorfälle im Jahresverlauf festzuhalten. Das Konto wird als "T-Form" geführt, wie bereits von der Bilanz bekannt und wird deshalb auch T-Konto genannt. Die beiden Seiten des T-Kontos heißen "Soll und Haben". Sie heißen wirklich nur so und haben keine weitere Bedeutung als Namen. Sie könnten auch "Max und Moritz" oder "Selma und Louise" heißen, aber der Franziskanermönch Pacioli hat sie "Soll und Haben" genannt. **T-Konto** 

Nachdem Sie nun wissen, was ein Konto ist und wie die beiden Seiten heißen, können wir die Eröffnungsbilanz auflösen. Die so entstehenden Konten werden Bestandskonten genannt, weil sie Bestandteil der Bilanz sind.

Die Summen der Bilanzposten von der Aktivseite werden auf die Sollseite des jeweiligen Kontos übertragen, die der Passivseite auf die Habenseite des Kontos. Diese Eröffnungsbestände werden mit der Abkürzung AB (Anfangsbestand) gekennzeichnet. Nach dieser Übertragung werden die einzelnen Geschäftsvorfälle auf den jeweils betroffenen Konten gebucht.

Auf der nächsten Seite finden Sie die Bestandskonten aus der Eröffnungsbilanz von "Willi Eilig". Die hier aufgeführten Konten sind nur ein Teil der möglichen Bestandskonten (vergleiche Bilanzinhalte Lerneinheit "Jahresabschluss").

**Soll und Haben** 

**Bestandskonten**

 $AB =$ **Anfangsbestand**

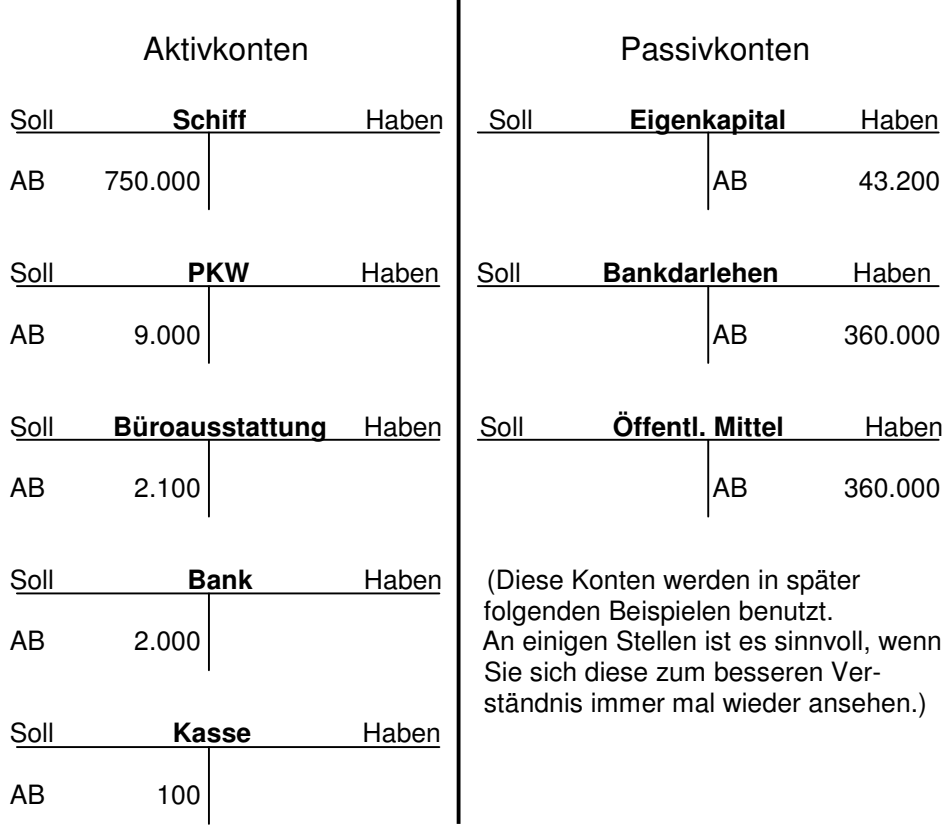

# **Bestandskonten aufgrund der Eröffnungsbilanz**

# **Buchung der Geschäftsvorfälle**

Die Buchung der Geschäftsvorfälle erfolgt aufgrund bestimmter Buchungsregeln und wie in der Graphik auf Seite 165 dargestellt, in verschiedenen Büchern. Betrachten wir erst einmal nur die Regeln, denn diese brauchen wir, um die späteren Buchungen im Grund- und Hauptbuch zu verstehen bzw. durchführen zu können.

# **Buchungs-**

**regeln**

Die 1. Regel oder das oberstes Gebot, Sie wissen es bereits, lautet:

• Keine Buchung ohne Beleg. (Es darf auch ein eigener Beleg erstellt werden.)

Die weiteren Buchungsregeln sind Vereinbarungen darüber, was auf der Soll- und was auf der Habenseite der Konten zu stehen hat und bilden ein in sich geschlossenes Regelwerk.

- Zugänge auf Aktivkonten werden auf der Sollseite und ihre Abgänge auf der Habenseite aufgeführt
- Bei den Passivkonten werden die Zugänge auf der Habenseite und die Abgänge auf der Sollseite aufgeführt.

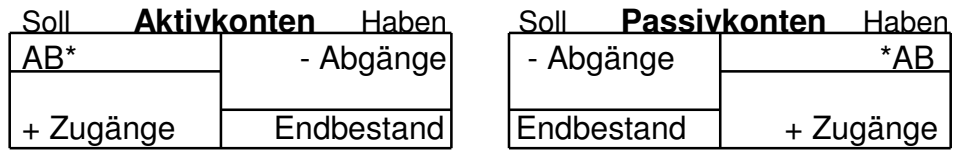

\* Anfangsbestand

**geschlossenes Regelwerk** Bei den Bestandskonten wissen Sie aufgrund der Bilanz, welches Konto ein Aktiv- oder Passivkonto ist. Die Buchungen bei den Aufwands- und Ertragskonten erfolgen wie beim Eigenkapitalkonto (Passivkonto), weil dies Unterkonten dieses Kontos sind.

- Aufwendungen werden auf der Sollseite aufgeführt, weil diese das Eigenkapital mindern.
- Erträge werden auf der Habenseite aufgeführt, weil diese das Eigenkapital mehren.

Diese Buchungsregeln bilden die Grundlage für die Bildung von Buchungssätzen, die eine Vorarbeit zu den Buchungen darstellt bzw. die Buchung auf den Konten ermöglicht.

## **Tipp**

Hinterfragen Sie diese Regeln nicht, sondern nehmen Sie sie einfach als gegeben hin, weil sie nicht logisch erklärbar sind!

# **Buchungssätze**

Buchungssätze dokumentieren kurz und knapp den Buchungsvorgang, indem sie die beteiligten Konten und den Betrag nennen. Die Grundform, von der alle Buchungssätze abgeleitet werden, lautet:

"Soll an Haben"

Diese Grundform zeigt, dass immer erst das Konto genannt wird, bei dem auf der Sollseite eine Veränderung erfolgt und als Gegenbuchung dann das Konto mit der Veränderung auf der Habenseite. Das Wort "an" hat keinerlei Bedeutung, es trennt lediglich die beteiligten Konten voneinander. Wenn Sie bei der Bildung von Buchungssätzen die o.g. Buchungsregeln und diese Grundform beachten, kann eigentlich gar nichts schief gehen. Hier noch einige Fragen, die Sie sich stellen können, wenn Sie einen Buchungssatz bilden wollen:

- 1. Welche Konten sind beteiligt?
- 2. Was sind das für Konten?
- 3. Nehmen diese Konten ab oder zu?
- 4. Wo ist im Soll und wo im Haben zu buchen?

# **Beispiele für die Bildung eines Buchungssatzes anhand der Fragen**

"Willi Eilig" kauft Büromöbel im Wert von 2.000 € und bezahlt diese mit seiner Bankkarte.

- 1. Büroausstattung und Bank
- 2. beides sind Aktivkonten
- 3. Büroausstattung nimmt zu und Bank nimmt ab
- 4. Büroausstattung im Soll, weil es sich um einen Zugang handelt
- 5. Bank im Haben, weil es sich um einen Abgang handelt

Somit lautet der Buchungssatz: **"Büroausstattung 2.000 an Bank 2.000"** 

**Buchungsvorgang** 

**Fragen zur Bildung von Buchungssätzen** Auf den beiden betroffenen Konten stellt sich dies wie folgt dar:

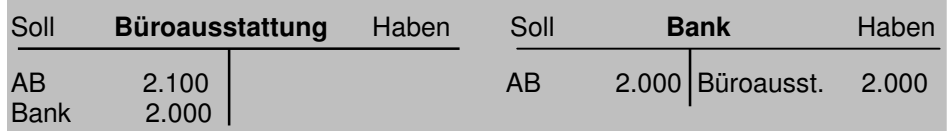

Nun kauft er Gasöl für 4.000 € auf Rechnung, mit einem Zahlungsziel von 4 Wochen.

- 1. Vorräte und Verbindlichkeiten aus L+L (Lieferungen und Leistungen)
- 2. Vorräte ist ein Aktiv- und Verbindlichkeiten aus L+L ein Passivkonto
- 3. beide Konten nehmen zu
- 4. Vorräte im Soll und Verbindlichkeiten L+L im Haben, weil es sich bei beiden Konten um einen Zugang handelt.

Somit lautet der Buchungssatz:

# **"Vorräte 4.000 an Verbindlichkeiten L+L 4.000"**

Die betroffenen Konten müssen wir erst einrichten, weil sie in der Eröffnungsbilanz nicht vorhanden sind. Vorräte gehören zum Umlaufvermögen, somit handelt es sich um ein Aktivkonto. Verbindlichkeiten sind zwar in der Eröffnungsbilanz als Passivkonten aufgeführt, aber nicht aus L+L.

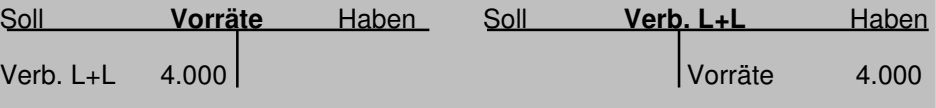

**Summe Sollbuchung = Summe Habenbuchung**

Die o.g. Buchungssätze berühren jeweils nur ein Konto im Soll und eins im Haben, wobei beide Buchungen im Wert übereinstimmen (Summe der Sollbuchung = Summe der Habenbuchung). Viele Geschäftsvorfälle betreffen aber gleichzeitig mehr als zwei Konten. Folgende Konstellationen sind möglich:

- Sollbuchung auf einem Konto Habenbuchung auf mehreren Konten
- Sollbuchung auf mehreren Konten Habenbuchung auf einem Konto
- Sollbuchung auf mehreren Konten Habenbuchung auf mehreren Konten

Auch bei diesen Buchungen gilt, die Summe aller Sollbuchungen entspricht der Summe aller Habenbuchungen.

Am Buchungsprinzip ändert sich nichts, lediglich die Verbuchung der Beträge erfolgt auf drei oder mehr Konten. Die Verbuchung kann auf 2 Wegen vorgenommen werden:

- 1. Durch eine sogenannte "zusammengesetzte Buchung" in einem Buchungssatz oder
- 2. durch die Auflösungen des Geschäftsvorfalles in mehrere Buchungssätze.

**Hinweis:** Die meisten Buchhaltungsprogramme können keine zusammengesetzte Buchung verarbeiten, so dass diese Geschäftsvorfälle in mehrere Buchungen zerlegt werden müssen.

# **Beispiel**

"Willi Eilig" verkauft seinen PKW für 9.000 €. Den Betrag erhält er je zur Hälfte in bar und als Scheck. Zur Vereinfachung gehen wir davon aus, dass der Scheck direkt bei der Bank eingezahlt wird.

zusammengesetzter Buchungssatz Bank 4.500 und Kasse 4.500 an PKW 9.000

getrennte Buchungssätze Bank 4.500 an PKW 4.500 Kasse 4.500 an PKW 4.500

Auf den Konten würden die Buchungen wie folgt aussehen:

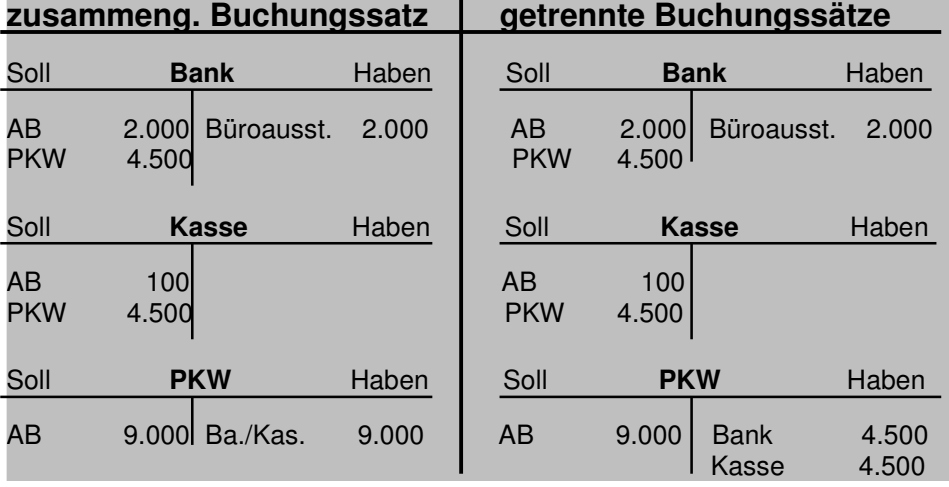

Buchungen, bei denen mehrere Konten betroffen sind, kommen sehr häufig vor. Bei diesen Buchungsvorgängen kommt es gar nicht so häufig vor, dass die Bezahlung auf zweierlei Weise erfolgt, sondern allein durch die Berücksichtigung der Vor- und Mehrwertsteuer werden automatisch mehrere Konten angesprochen. In den bisherigen Beispielen von Buchungsvorgängen haben wir dies vernachlässigt. Damit der Sachverhalt des zusammengesetzten Buchungssatzes noch deutlicher wird, schauen wir uns zum Schluss dieses Abschnitts auch noch die Verbuchung dieser Steuern an. Hierdurch verbessert sich einerseits das Verständnis der Zusammenhänge dieser Steuerarten und andererseits die Buchung eines Geschäftsvorfalles auf mehrere Konten.

Bereits in der Lerneinheit "Büroorganisation" wurde auf die Zusammenhänge der drei Steuerarten (Vor-, Mehrwert- und Umsatzsteuer) hingewiesen. Hier noch einmal eine kurze Erklärung, um die Buchungsvorgänge besser nachvollziehen zu können.

- Durch das Umsatzsteuergesetz ist auf alle Lieferungen von Waren und Dienstleistungen die Mehrwertsteuer (MwSt.) auf den Nettobetrag aufzuschlagen.
- Sie stellen somit z.B. der Reederei Ihre erbrachte Dienstleistung immer zzgl. MwSt. in Rechnung.
- In den Rechnungen, die Sie erhalten und bezahlen müssen, ist auch die MwSt. aufgeführt.

**Vor- und Mehrwertsteuer** 

**Umsatzsteuergesetz** 

- Aufgrund der Gesetzgebung können Sie die gezahlte MwSt. aus erhaltenen Rechnung, von der eingenommen MwSt. aus Ihren Rechnungen abziehen. Dies ist der sogenannte Vorsteuerabzug.
- Die Differenz aus eingenommener MwSt. und abgezogener Vorsteuer müssen Sie als Umsatzsteuer an das Finanzamt überweisen.

Sie nehmen somit MwSt. für den Staat ein, von der Sie gezahlte MwSt. aus erhaltenen Rechnungen abziehen dürfen. Das nachfolgende Beispiel zur Verbuchung macht diesen Sachverhalt noch deutlicher. Um die Buchungen "Soll an Haben" nachvollziehen zu können, müssen Sie noch wissen, dass Vorsteuer ein Aktivkonto ist und MwSt. ein Passivkonto.

#### **Beispiele zur Verbuchung der MwSt. und Vorsteuer**

"Willi Eilig" verkauft seinen PKW für 9.000 € zzgl. 16 % MwSt. in Höhe von 1.440 €. Er erhält den Betrag je zur Hälfte bar und als Scheck. Diesen Vorgang haben wir auf der vorigen Seite bereits ohne MwSt. gebucht. Jetzt berücksichtigen wir auch die MwSt. und zwar als zusammengesetzte Buchung. Bei diesem Beispiel werden für den Staat MwSt. eingenommen, weil Ware verkauft wird.

Der Buchungssatz lautet:

#### Bank 5.220 und Kasse 5.220 an PKW 9.000 und MwSt. 1.440

Auf den Konten stellt sich dieser Vorgang wie folgt dar:

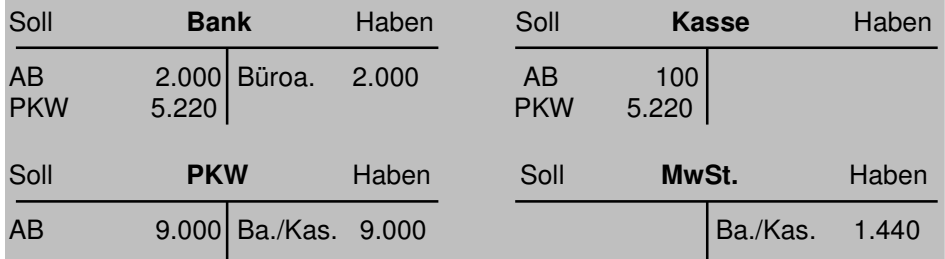

Nun kauft er Gasöl für 4.000 € zzgl. MwSt. in Höhe von 640 € auf Rechnung mit einem Zahlungsziel von 4 Wochen. Hier werden MwSt. gezahlt, die als Vorsteuer abgezogen werden können.

Der Buchungssatz lautet: Vorräte 4.000 und Vorsteuer 640 an Verbindlichkeiten L+L 4.640

Auf den Konten stellt sich dieser Vorgang wie folgt dar:

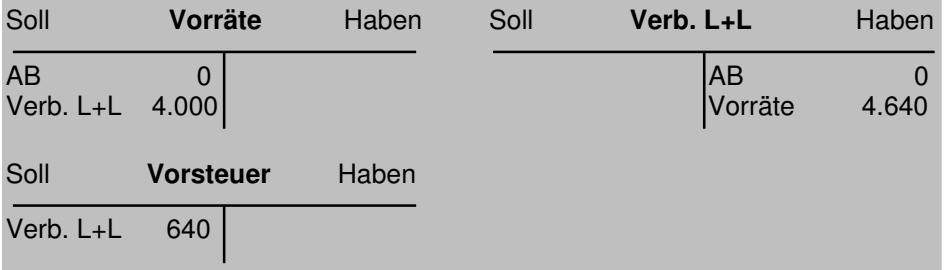

Zum besseren Verständnis vergleichen Sie am besten diese Vorgänge mit den Vorgängen ohne Berücksichtigung der MwSt.

Wir gehen im weiteren Verlauf davon aus, dass "Willi Eilig" monatlich seine Umsatzsteuer an das Finanzamt überweisen muss und es nur die beiden o.g. Vorgänge in diesem Monat gab. Um die monatliche Zahllast der Umsatzsteuer zu ermitteln, müssen die Konten Vorsteuer und MwSt. gegeneinander aufgerechnet werden. Die Umsatzsteuerzahllast wird also durch die Differenz zwischen MwSt. und Vorsteuer ermittelt. Hierzu bedarf es mehrerer Buchungen bzw. Arbeitsschritte.

- 1. MwSt. 640 an Vorsteuer 640
- 2. Mehrwertsteuerkonto saldieren, um Zahllast zu ermitteln
- 3. MwSt. 800 an Verb. Umsatzsteuer 800
- 4. Umsatzsteuer 800 an Bank 800

Auf den Konten stellen sich diese Vorgänge wie folgt dar (um diese nachvollziehen zu können, wurden sie nummeriert):

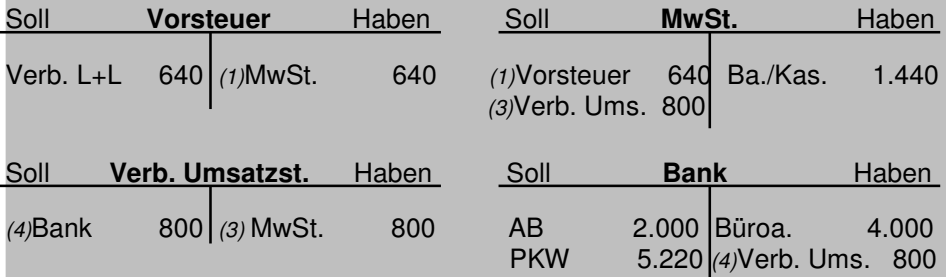

Die drei Steuerkonten sind durch diesen Buchungsvorgang abgeschlossen worden. Die jeweiligen Summen der Kontenseiten sind gleich (Waageprinzip) und fangen im nächsten Monat für die gleiche Prozedur wieder mit Null an. Das Bankkonto wird erst zum Jahresende abgeschlossen, nimmt also durch die Zahlung der Umsatzsteuer erst einmal nur ab.

Durch das obige Beispiel werden nicht nur die Zusammenhänge zwischen Mehrwert-, Vor- und Umsatzsteuer deutlich, sondern es zeigt zum Abschluss dieses Abschnitts noch einmal die logische Folge des Buchungssatzes "Soll an Haben" auf.

Den Abschnitt "Buchungssätze" haben wir aus 2 Gründen so ausführlich dargestellt:

- 1. Die Beachtung der Buchungsregeln und die Richtigkeit des Buchungssatzes sind die Grundvoraussetzung für die Buchungen auf den Konten, somit für die Richtigkeit der gesamten Buchführung. Ist eine Buchung falsch, führt diese in der Folge zu weiteren falschen Buchungen.
- 2. Wenn Sie Ihre Buchführung mit einem Buchhaltungsprogramm selbst in die Hand nehmen wollen, sollten Sie die Buchungsregeln beherrschen und Buchungssätze bilden können.

## **Wichtiger Hinweis zur Bilanzauflösung in Konten**

Da Sie jetzt wissen, wie Buchungssätze zu bilden sind und diese immer eine Soll- und eine Habenseite betreffen, müssen wir noch darauf hinweisen, dass wir bei der Auflösung der Bilanz in Konten auf den Seiten 167 und 168 einen Zwischenschritt ausgelassen

**Unbedingt lesen!!!** 

**Wichtig!** 

haben. Unser Buchungssatz würde lauten: "Soll an Soll" bei den Aktivkonten und "Haben an Haben" bei den Passivkonten. Dies ist natürlich falsch. Damit die Buchungsregel "Soll an Haben" eingehalten wird, wird ein Eröffnungsbilanzkonto (EBK) als sogenanntes Hilfskonto eingerichtet. Aus der Eröffnungsbilanz wird dann an EBK mit folgenden Buchungssätzen gebucht:

- Schiff 750.000 an EBK 750.000
- PKW 9.000 an EBK 9.000
- usw.
- EBK 43.200 an Eigenkapital 43.200
- EBK 360.000 an Bankdarlehen 360.000
- usw.

Durch diesen Zwischenschritt werden die Seiten der Bilanz einfach vertauscht, was vorher im Soll stand steht nun im Haben und umgekehrt. Hierdurch wird die Buchungsregel "Soll an Haben" eingehalten, weil anschließend vom EBK weiter entsprechend der Regel, die Summen in die einzelnen Konten übertragen werden können.

## **Grundbuch**

**zeitnah und chronologisch**

**Journal**

Ein Grundsatz ordnungsmäßiger Buchführung ist, dass alle Geschäftsvorfälle zeitnah und chronologisch aufgezeichnet werden. Das Grundbuch, meistens Journal genannt, erfüllt diesen Grundsatz. Hier werden alle Geschäftsvorfälle, so wie sie zeitlich anfallen, mit Nennung der betroffenen Konten festgehalten. Die chronologische Aufzeichnung ermöglicht, dass jeder einzelne Geschäftsvorfall während der Aufbewahrungsfrist schnell bis zum Beleg zurückverfolgt und damit nachgewiesen werden kann. Das Journal ist in mehrere Spalten aufgeteilt, in die folgende Sachverhalte eingetragen werden:

- Datum
- Beleg-Nr.
- Buchungstext (Art des Vorgangs)
- Beträge
- betroffene Konten

Das nachfolgende Journalbeispiel ist vereinfacht dargestellt und entspricht in etwa dem Journal eines EDV-Buchhaltungsprogrammes. Eine komplette Darstellung ist aus Platzgründen nicht möglich. Es sieht im Prinzip so aus wie das nachfolgende Beispiel, hat aber viele weitere Spalten für die unendlich vielen Konten.

#### **Vereinfachtes Beispiel eines Journals**

Eingetragen sind beispielhaft zwei der oben getätigten Geschäftsvorfälle unseres Unternehmers "Willi Eilig". (ER = Eingangsrechnung)

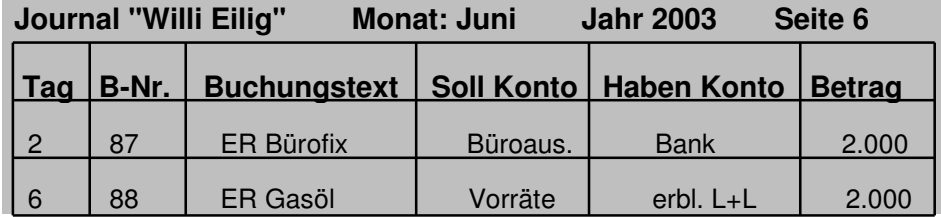

Da es mittlerweile üblich ist, die Buchführung über ein EDV-Programm abzuwickeln, mit einem Journal ähnlich dem o.g. Beispiel, gibt es die endlos langen Journalbögen in Papierform fast gar nicht mehr.

## **Hauptbuch**

Im Hauptbuch werden alle Geschäftsvorfälle sachlich und systematisch auf den einzelnen T-Konten erfasst. Hier erfolgen alle Buchungen, z.B. die MwSt.-Buchung, die Buchungen von Erlösen und Aufwendungen und der Abschluss der Konten zur Bilanz. Bei einer EDV-Buchhaltung, wie sie auch die Steuerberater verwenden, muss nur noch das Grundbuch durch die Eingabe von Buchungssätzen geführt werden. Die Konten des Hauptbuches werden automatisch vom Programm geführt. Die nachfolgende kurze Ausführung dient somit nur dem Verständnis dafür, was ein EDV-Programm macht und wie die sachlichen Buchungen auf den unterschiedlichen Konten erfolgen.

Da die vorzunehmenden Buchungen nicht nur die aufgeführten Bestandskonten betreffen, fehlen uns noch weitere Konten, um alle Geschäftsvorfälle erfassen zu können. Dies sind die sogenannten Erfolgskonten, unterteilt in

- Ertragskonten (z.B. Erlöse und Umsätze) und
- Aufwandskonten (z.B. Kosten und Abschreibung).

Diese Konten sind Unterkonten des Eigenkapitals und gehören somit zu den Passivkonten. Dies ist wichtig für die Buchung der Ab- und Zugänge. Zur Erinnerung:

• Bei den Passivkonten werden die Zugänge auf der Habenseite und die Abgänge auf der Sollseite aufgeführt.

Bestandskonten, Erfolgskonten sowie weitere Unterkonten und Hilfskonten summieren sich sehr schnell zu einer stattlichen Anzahl. Hierdurch sind T-Konten mit Namen und die Aufführung der betroffenen Konten bei der Buchung (wie in den Beispielbuchungen) unpraktisch, weil dies zuviel Schreibarbeit ist und leicht zu Fehlern führen kann. Die Konten haben aus diesem Grund keine Namen mehr, sondern sind aufgrund eines bestimmten Systems (siehe Kontenplan nächste Seite) nummeriert.

#### **Beispiel**

Zum besseren Verständnis stellen wir die bisher benutzten Konten mit Namen usw. dem "Nummern-System" gegenüber: Hierzu nehmen wir noch einmal den Geschäftsvorfall von Seite 171. Die benutzten Konto-Nummern entsprechen dem Datev-Kontenplan, der auch von den meisten Steuerberatern benutzt wird.

"Willi Eilig" verkauft seinen PKW für 9.000 €. Den Betrag erhält er je zur Hälfte in bar und als Scheck. Zur Vereinfachung gehen wir davon aus, dass der Scheck direkt bei der Bank eingezahlt wird und verzichten auf die Steuerbuchungen.

Der getrennte Buchungssatz in unserem Beispiel lautete: Bank 4.500 an PKW 4.500 und Kasse 4.500 an PKW 4.500 **sachlich und systematisch** 

**EDV-Buchhaltung** 

**Erfolgskonten Aufwandskonten**

**Unter- und Hilfskonten** 

#### Mit entsprechenden Nummern-Konten lautet er: 1200/4.500 an 320/4.500 und 1000/4500 an 320/4.500

Auf den Konten würden dies wie folgt aussehen:

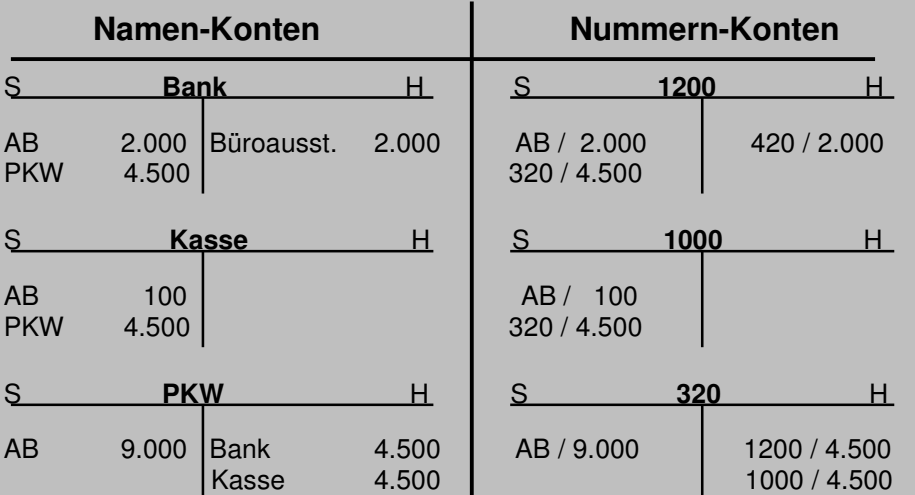

# **Konten-Nummerierung**

Durch diese Konten-Nummerierung entfallen die Namen, die überwiegend nur durch Abkürzungen aufgeführt werden können und hierdurch nicht immer eindeutig nachvollziehbar sind. Die Buchungen über Nummern-Konten werden kleiner, übersichtlicher und besser nachvollziehbar. Dies gilt auch für das Grundbuch, weil bereits hier die entsprechenden Konto-Nummern verwendet werden und nicht die Namen.

Die Konteneinrichtung und die Vornahme der Buchungen mit einem Nummern-System setzt natürlich voraus, dass Sie die Konto-Nummern entsprechend des verwendeten Kontenplans kennen. Dies gilt auch für EDV-Programme, obwohl sie vieles selbständig tun, wie z.B. die automatische Berücksichtigung der Mehrwertund Vorsteuer oder die Berechnung der Löhne, wenn die Grunddaten vorher eingegeben wurden.

#### **Hinweis**

Wenn Sie sich Ihre Unterlagen einmal genauer ansehen, nachdem diese im Steuerbüro zur Verbuchung der Geschäftsvorfälle waren, werden Sie wahrscheinlich auf Ihren Belegen (Rechnungen oder Kontoauszügen) handgeschriebene Zahlenkombinationen wie z.B. 1000/320 finden. Hierdurch wird dokumentiert auf welchen Konten gebucht wurde. Manche Steuerbüros verwenden auch einen Kontierungsstempel, der einem T-Konto sehr ähnlich ist.

## **Kontenplan**

Ein Kontenplan kann für jedes Unternehmen entsprechend der Bedürfnisse erstellt werden, ein Großunternehmen braucht eben mehr und andere Konten als ein Kleinunternehmen. Grundlage für die Erstellung ist meistens der Gemeinschafts-Kontenrahmen, der eine systematische Gliederung aller Konten der Buchführung vorgibt, aufgeteilt in 10 Klassen von 0 bis 9. Die Grundlagen des Gemeinschafts-Kontenrahmens finden sich auch im Datev-Kon-

 **Gemeinschafts-Kontenrahmen** tenplan wieder.

Für viele Wirtschaftszweige (z.B. Industrie und Handel) gibt es empfohlene Kontenpläne, die die Besonderheiten der jeweiligen Branche berücksichtigen. Die Verwendung eines Kontenplans ist nicht gesetzlich vorgeschrieben, erleichtert aber die Buchführungsarbeiten, insbesondere bei einem EDV-Programm.

Der Gemeinschafts-Kontenrahmen hat folgenden Grundaufbau:

- Klasse 0 = Anlagevermögen und langfristiges Kapital
- Klasse 1 = Umlaufvermögen und kurzfristige Schulden
- Klasse 2 = Neutrale Aufwendungen
- Klasse 3 = Lagerbestände
- Klasse  $4 =$  Kosten
- Klasse  $5 =$  Freie Klasse
- Klasse  $6 =$  Freie Klasse
- Klasse 7 = Bestände in Industriebetrieben
- Klasse 8 = Erträge
- Klasse 9 = Abschlusskonten

Jede einzelne Kontenklasse ist in weitere Untergruppen eingeteilt. Diese wiederum lassen sich in Kontenarten und Kontenunterarten zerlegen.

# **Beispiel**

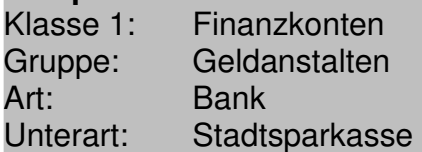

Da wir uns in der Lerneinheit "Betriebswirtschaftliche Auswertung" noch genauer mit dem Kontenplan auseinandersetzen werden, belassen wir es an dieser Stelle bei dieser kurzen Erklärung.

#### **Nebenbücher**

Die in Nebenbüchern erfassten Geschäftsvorfälle leisten Zuarbeiten für die Hauptbuchführung und werden ins Hauptbuch, auf die entsprechenden Konten übertragen. Je nach Unternehmensgröße und Bedarf gibt es eine unterschiedliche Anzahl von Nebenbüchern. Der Begriff "Bücher" hat nichts mit der Form zu tun, es können Bücher aber auch Listen sein. Zu den Nebenbüchern gehören z.B. das Lohn- und Gehaltsbuch und das Kassenbuch, das Sie alle kennen. **Zuarbeiten** 

#### **Kassenbuch**

Im Kassenbuch werden alle Bareinnahmen und Barausgaben erfasst. Dies ist Ihnen bekannt, da Sie Ihr Kassenbuch wahrscheinlich selbst führen.

Die Führung eines Kassenbuches unterliegt ebenfalls den Vorschriften ordnungsmäßiger Buchführung. Dies bedeutet, dass die Geschäftsvorfälle täglich (zeitnah und klar) zu erfassen sind. Das Kassenbuch ist wöchentlich oder monatlich abzuschließen, in den meisten Kleinunternehmen wird es monatlich durch das Steuerbüro abgeschlossen. In einem Kassenbuch darf kein Minus entste-

**Bareinnahmen und -ausgaben**  hen, dies versteht sich von selbst. Wenn Sie kein Bargeld im Portomonee haben, können Sie auf diese Weise auch nichts kaufen.

In den meisten Fällen sind die Seiten eines Kassenbuchs in 7 Spalten unterteilt:

- 1. Nr.
- 2. Datum
- 3. Buchungstext
- 4. Einnahmen
- 5. Ausgaben
- 6. Bestand (Muss für jeden Tag, für den Vorgänge eingetragen werden, errechnet werden.)
- 7. Konto-Nr. (Wird meistens vom Steuerbüro eingetragen und zwar nur ein Konto, weil das Gegenkonto ja die Kasse ist.)

#### **Beispiel**

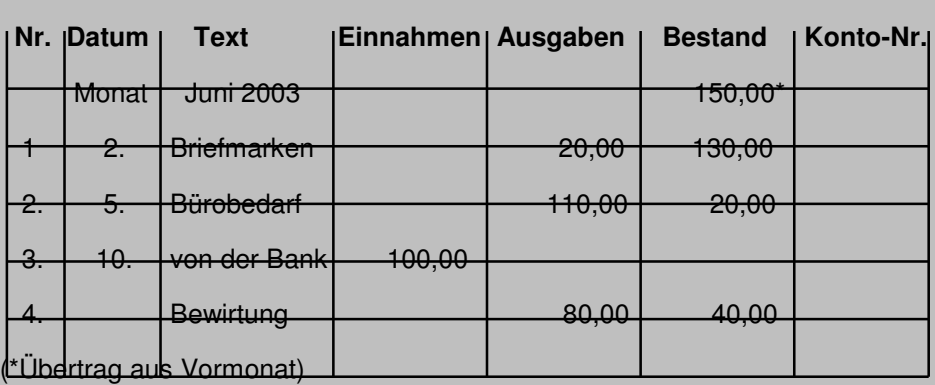

Das Beispiel zeigt, dass bei Vorgang 3 erst Geld von der Bank geholt wurde, damit ein Geschäftspartner zum Essen eingeladen werden konnte, ohne dass ein Minus in der Kasse entstand.

#### **Tipp**

**Minus im Kassenbuch**

**saldieren**

Falls es Ihnen passieren sollte, dass Sie etwas für Ihr Unternehmen bar kaufen ohne genügend Geld in der Kasse zu haben, können Sie dieses drohende Minus durch eine Privateinlage ausgleichen.

#### **Abschluss der Konten**

Den Abschluss der Konten werden wir nur noch kurz darstellen, um aufzuzeigen wie aus den abgeschlossenen Konten die Bilanz entsteht. Da Sie kein Buchhalter werden wollen und die Buchführung in Eigenregie, wenn überhaupt, mit einem Buchhaltungsprogramm erledigen wollen, das diesen Abschluss automatisch macht, reicht eine kurze Darstellung zum Verständnis aus.

Nachdem alle Geschäftsvorfälle gebucht worden sind, werden die Konten abgeschlossen. Man nennt diesen Vorgang saldieren. Hierfür gibt es natürlich Grundregeln (vergleiche unten):

• Die Summen der beiden Kontenseiten müssen gleich sein (Waageprinzip).

- Da auf den Aktivkonten die Summe der Sollseite in der Regel (bei einer Kontoüberziehung kann es bei der Bank auch anders sein) größer ist als die der Habenseite, werden die Beträge der Sollseite addiert. Die sich so ergebende Summe wird unten auf die Habenseite übertragen. Die Differenz zwischen dieser Summe und den Beträgen auf der Habenseite ergibt den Saldo.
- **Aktivkonten**

**Passivkonten** 

• Bei den Passivkonten ist es umgekehrt, man beginnt mit der Addition der Habenseite, überträgt die Summe auf die Sollseite und saldiert dann.

# **Beispiele für die Grundregel des Saldierens**

Wir nehmen an, dass das Aktivkonto die Bank und das Passivkonto Verbindlichkeiten darstellt. Die Verbindlichkeit aus einem Darlehen wird monatlich mit 500 € über die Bank getilgt und auf dem Bankkonto geht zwischendurch Geld aufgrund einer Rechnung ein. Das Beispiel ist vereinfacht und nicht für 12 Monate dargestellt.

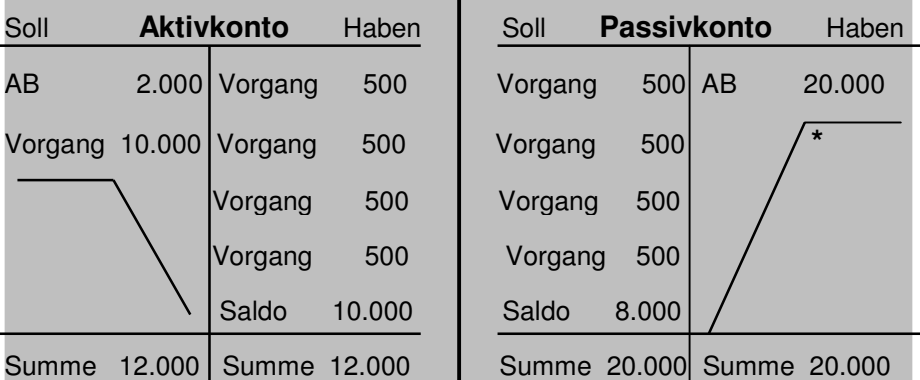

Da es sich bei diesen beiden Konten um Bestandskonten handelt, würden die Salden direkt in das Schlussbilanzkonto (SBK) gebucht. Folgende Buchungssätze sind notwendig: Verbindlichkeiten (Passivkonto) 18.000 an SBK 18.000 SBK 10.000 an Bank (Aktivkonto) 10.000

Durch das Einfügen der sogenannten "Buchhalternase" (Schräg- und Querstrich) wird verhindert, dass nach Kontenabschluss noch Beträge eingetragen werden können.

Durch diesen Abschlussvorgang werden die Konten, einfach ausgedrückt, auf Null gesetzt und der Saldo dem Schlussbilanzkonto zugeführt, das die Bilanz darstellt. Gebe es nur die Bestandskonten, wäre der Abschlussvorgang sehr einfach. Die entsprechenden Konten würden abgeschlossen und der Saldo in die Schlussbilanz aufgenommen. So einfach ist es allerdings nicht.

Spätestens seit dem Abschnitt "Buchung der Geschäftsvorfälle" wissen Sie, dass es mehr als nur die Bestandskonten gibt, die abgeschlossen werden müssen. Dies sind mindestens noch die Erfolgskonten mit den Erlösen (Umsätze) und den Aufwendungen (Kosten).

Bei den Erklärungen zur Verbuchung der Mehrwert- und Vorsteuer (noch mehr Konten) haben wir aufgezeigt, dass auch Salden eines Kontos in ein anderes übertragen werden. Die Abschlussbuchungen werden systematisch vorgenommen, in bestimmten Reihenfolgen durch unterschiedliche Schritte, zum Teil von Konto zu Konto bis zur Schlussbilanz. Nachfolgend ein Beispiel für eine derartige Abschluss-Reihenfolge.

#### **Beispiel für den Abschluss von Konten**

Bei diesem Beispiel berücksichtigen wir in dieser Reihenfolge: 1. die Buchung der Abschreibung als Wertverlust beim Schiff

**Abschluss Reihenfolge**

- 2. die Schlussbuchung Schiff in SBK
- 3. die Buchung der Abschreibung als Kosten
- 4. die Ermittlung des Gewinns über das G+V-Konto
- 5. die Veränderung des Eigenkapitals

Soll **Schiff** Haben Soll **Abschreibung** Haben AB 750.000 (1)Abschr. 50.000 (1)Schiff 50.000 (2)G+V 50.000 (3)SBK 700.000 50.000 50.000 750.000 750.000 Soll **SBK** Haben Soll **G+V** Haben (3)Schiff 700.000 5)Eigenk. 53.200 (2)Abschr. 50.000 Erlöse 60.000 (4)Eigenk. 10.000 60.000 60.000 Soll **Eigenk.** Haben (5)SBK 53.200 AB 43.200  $(4)G+V$  10.000 53.200 53.200

Hieraus ergibt sich folgendes Kontenbild:

Die Buchungssätze zu diesem Beispiel lauten:

- 1. Abschreibung 50.000 an Schiff 50.000
- 2. G+V 50.000 an Abschreibung 50.000
- 3. SBK 700.000 an Schiff 700.000
- 4. G+V 10.000 an Eigenkapital 10.000
- 5. Eigenkapital 53.200 an SBK 53.200

Durch dieses Beispiel werden unterschiedliche Sachverhalte verdeutlicht.

- 1. Noch einmal der Abschluss der Konten.
- 2. Der Abschluss von Konten untereinander (Abschreibung mit Schiff und G+V, G+V mit Eigenkapital).
- 3. Die Verbuchung der Abschreibung als Aufwand bzw. Kosten.
- 4. Die Ermittlung des Erfolges über das G+V-Konto. Alle Aufwands- und Erlöskonten (Kosten und Umsätze) werden über das G+V-Konto abgeschlossen, so entsteht die Gewinn- und Verlustrechnung.
- 5. Die Veränderung des Eigenkapitals durch den Gewinn. Der

Gewinn oder Verlust vom G+V-Konto geht an das Eigenkapitalkonto. (Bei Personengesellschaften gibt es Eigenkapitalkonten entsprechend der Gesellschafteranzahl. Bei Kapitalgesellschaften wird der Gewinn oder Verlust extra ausgewiesen.)

6. Die Erstellung der Bilanz. Alle Bestandskonten gehen an das Schlussbilanzkonto (SBK).

Detaillierte Ausführungen zu den Punkten 4 und 6 finden Sie in der Lerneinheit "Jahresabschluss".

## **Weitere Vorgänge beim Jahresabschluss**

Es gibt noch viele weitere Vorgänge beim Abschluss der Konten und der Erstellung der Gewinn- und Verlustrechnung sowie der Bilanz. Hier beispielhaft 3 weitere Vorgänge.

- 1. Bei der Durchführung der Inventur (messen, zählen, wiegen) kann festgestellt werden, dass mehr Vorräte verbraucht als in der Buchhaltung aufgezeichnet wurden. In solchen Fällen müssen sogenannte Berichtigungsbuchungen vorgenommen werden, damit das Waageprinzip zwischen den Konten erhalten bleibt.
- 2. Es kann auch vorkommen, dass sogenannte Wertberichtigungen auf das Anlagevermögen vorgenommen werden müssen. Dies kann insbesondere bei veralteten Maschinen vorkommen.
- 3. Die Buchungen der Rechnungsabgrenzungen zur Erstellung der Bilanz müssen vorgenommen werden, weil die Buchhaltung alle Vorgänge im Jahresverlauf erfasst, auch wenn es sich z.B. um Einnahmen und Ausgaben für das nächste Jahr handelt. Da die Bilanz zu einem bestimmten Stichtag zum Ende eines Geschäftsjahres (Regel 31.12.) erstellt wird, dürfen die Einnahmen und Ausgaben für andere Geschäftsjahre hier nicht berücksichtigt werden (vergleiche Lerneinheit "Jahresabschluss").

**Inventur** 

**Wertberichtigungen** 

**Rechnungsabgrenzungen** 

## **Resümee**

In den verschiedenen Abschnitten des Kapitels "Ablauf der Buchführung" haben wir in groben Zügen, durch unterschiedliche Beispiele ein Geschäftsjahr von der Eröffnungsbilanz mit Verbuchung der Geschäftsvorfälle bis zur Bilanz dargestellt. Hierdurch verfügen Sie nun über Grundkenntnisse zur Buchführung und können bestimmte Sachverhalte besser nachvollziehen.

Zur Vornahme Ihrer Buchführung in Eigenregie wird dies allerdings noch nicht ausreichen. Bevor Sie diesen Schritt wagen, sollten Sie sich durch weitere Studien (Seminare, Lektüre entsprechender Bücher) noch "fitter" machen, damit nichts schief gehen kann.

# **Übungsaufgaben zur Selbstkontrolle**

Wenn Sie die folgenden Übungsaufgaben bearbeiten, sollten Sie dies tun, ohne im Text der Lerneinheit nachzuschlagen oder in den Lösungen nachzusehen. Beantworten Sie die Fragen einfach aus dem Gedächtnis heraus. Wenn Ihre Antworten falsch sein sollten, wissen Sie, dass Sie an den entsprechenden Stellen noch einmal nachlesen müssen und vertiefen somit das Gelernte.

- 1. In welchen wichtigen Gesetzen werden Vorschriften zur Buchführung gemacht?
- 2. Wie lautet der Grundbuchungssatz?
- 3. In welchen Büchern werden die Geschäftsvorfälle aufgezeichnet?
- 4. Werden durch die Gesetzgebung Buchhaltungssysteme vorgeschrieben?
- 5. Was ist ein Konto in der Buchhaltung und welche Form hat es?
- 6. Auf welcher Seite des Aktiv- und des Passivkontos werden die Anfangsbestände aufgeführt?
- 7. Werden alle Konten in das Schlussbilanzkonto (SBK) abgeschlossen?
- 8. Gibt es nur Bestandskonten?

# **Lösungen der Übungsaufgaben**

- 1. HGB / Handelsgesetzbuch und AO / Abgabenordnung
- 2. Soll an Haben
- 3. Im Grund- und Hauptbuch sowie in Nebenbüchern
- 4. Nein, nur der Grundsatz "ordnungsmäßige Buchführung".
- 5. Ein Konto ist eine Zwischenstation von Bilanz zu Bilanz, auf dem Geschäftsvorfälle festgehalten werden. Es wird als T-Form geführt und deshalb auch T-Konto genannt.
- 6. Beim Aktivkonto auf der Sollseite Beim Passivkonto auf der Habenseite
- 7. Nein, nur die Bestandskonten.
- 8. Nein, es gibt viele weitere Konten, z.B. die Erfolgskonten zur Aufzeichnung der Kosten und Erlöse.